Ludwig-Maximilians-Universität München in andere in andere metal in München, 04.06.2012 Institut für Informatik Prof. Dr. Christian Böhm Sebastian Goebl

## Einführung in die Informatik: Systeme und Anwendungen SS 2012

Ubungsblatt 6: Relationale Algebra, SQL-DDL ¨

Abgabe bis 11.06.2012, 14:00 Uhr

Besprechung am 11./12.06.2012

Hinweis: Zum Testen der Aufgaben 3 und 4 bietet es sich an, die Datenbanken in Ihrem CIP-Account anzulegen. Mehr zur Einrichtung einer Datenbank gibt es auf dem Blatt zur DB-Konfiguration, welches auf der Vorlesungs-Homepage zum Download verfugbar ist. ¨

## Aufgabe 6-1 *Relationale Algebra* (2+2+2+2+2+2+2+2 Punkte) Hausaufgabe

Gegeben seien folgende Relationen R und S.

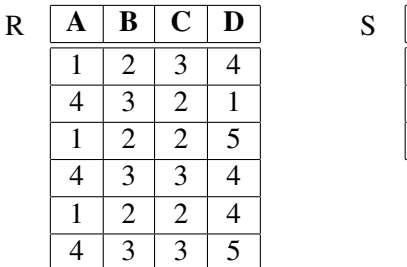

Geben Sie die Ergebnisrelationen folgender Ausdrücke der relationalen Algebra als Tabellen an. Wenn nötig, ist Duplikat-Elimination durchzuführen.

 $\begin{array}{c|c|c|c}\n\hline\n\text{C} & \text{D} & \text{E}\n\hline\n3 & 4 & 1\n\end{array}$  $\begin{array}{|c|c|c|c|}\n\hline\n3 & 4 & 1 \\
\hline\n2 & 5 & 2 \\
\hline\n\end{array}$  $\overline{5}$   $\overline{2}$  $\overline{4}$   $\overline{3}$ 

- (a)  $\pi_{C,D}(R) \pi_{C,D}(S)$
- (b)  $\pi_D(\sigma_{B=3}(R) \cap \sigma_{C=3}(R))$
- (c)  $(\pi_A(R) \times \pi_B(R)) \times \pi_C(R)$
- (d)  $R \bowtie S$
- (e)  $\pi_{A,B}(R) \underset{B=C}{\bowtie} S$

(f) 
$$
\pi_{A,B}(R) \underset{A \leq E}{\bowtie} S
$$

Prüfen Sie, ob die folgenden Gleichungen richtig oder falsch sind, und begründen Sie Ihre Entscheidung.

(g) 
$$
(R \underset{A \leq E}{\bowtie} \pi_E(S)) \cup (R \underset{A \geq E}{\bowtie} \pi_E(S)) = R \times \pi_E(S)
$$
  
(h)  $\pi_{C,D}(R) \bowtie \pi_{C,D}(S) = \pi_{C,D}(R) \cap \pi_{C,D}(S)$ 

Gegeben seien die Relationen Lieferant L, Teil T und Projekt P als Datenmodell für eine Lieferanten-Teile-Projekte-Datenbank. Ferner existiert eine Relation LTP, die die Beziehungen der vorgenannten Relationen modelliert:

L ( $lnr$ , lname, status, sitz) T ( $tnr$ , tname, farbe, gewicht) P (pnr, pname, ort) LTP (lnr, tnr, pnr, menge)

Die Ausprägungen der Relationen des LTP-Datenbankschemas sind auf der Vorlesungs-Homepage zum Download verfügbar.

Formulieren Sie die folgenden Anfragen und deren Ergebnisse durch Ausdrücke über der relationalen Algebra.

- (a) Bestimme die Namen aller Projekte in Berlin.
- (b) Finde die Nummern aller Teile, die Lieferant Meier liefert.
- (c) Bestimme für jedes Projekt in Berlin die Namen aller gelieferten Teile.

## Aufgabe 6-3 *SQL-DDL* (2+2+4 Punkte) Hausaufgabe

Eine Gärtnerei will Daten über ihre Kunden, Produkte und Bestellungen in einer relationalen Datenbank speichern. Dazu soll eine Datenbank mit folgenden Tabellen angelegt werden:

- (a) Eine Tabelle Kunde, in der die Nummer, der Vor- und Nachname sowie die Anschrift (Straße, Postleitzahl, Ort) der Kunden gespeichert werden.
- (b) Eine Tabelle Produkt, in der die von der Gartnerei angebotenen Produkte mit Nummer und Bezeich- ¨ nung gespeichert werden.
- (c) Eine Tabelle Bestellung fur die aktuell aufgenommenen Bestellungen mit Kundennummer, Produkt- ¨ nummer und Menge. Ein Kunde soll nicht mehrmals das gleiche Produkt bestellen können.

Geben Sie CREATE TABLE-Befehle zum Erzeugen dieser Tabellen an. Wählen Sie geeignete Datentypen für die einzelnen zu speichernden Attribute. Geben Sie Integritätsbedingungen zur Kennzeichnung von Primärund Fremdschlüsseln an.

## Aufgabe 6-4 *Integritatsbedingungen ¨* (3+2+1 Punkte) Hausaufgabe

Machen Sie sich mit den Tabellendefinitionen aus der Datei moebel.sql vertraut, die auf der Vorlesungs-Homepage zum Download verfügbar ist. Die Datei enthält CREATE TABLE- und INSERT-Befehle zum Aufbau der Datenbank eines Möbelgeschäfts. Erweitern Sie die Tabellen um folgende Integritätsbedingungen. Fügen Sie diese Bedingungen in die vorhandenen Definitionen ein.

- (a) Geben Sie Fremdschlüssel-Bedingungen an, wo dies möglich ist.
- (b) Stellen Sie sicher, dass die gespeicherten Werte des Attributs Preis in der Tabelle Inventar und des Attributs Menge in der Tabelle Ausgang stets größer als 0 sind.
- (c) Stellen Sie sicher, dass Kundennummern entweder mit "EK" (Einzelkunde) oder mit "GK" (Großkunde)<br>enfangen anfangen.